## **Формирование акта переоценки**

Для управления документами актов переоценки используется форма **Розничная торговля\Акты переоценки**.

Для создания нового документа необходимо зайти на форму и нажать соответствующую кнопку "**Добавить**":

| ь                                  | 凰<br>Рабочий стол                                                                       | $\stackrel{\circ}{\circ} =$<br>Справочники                                                        | $\mathcal{P}$<br>Склад<br>Закупки<br>Продажи                      | Розничная торговля                        | Финансы                                        | Цены           | 瞦                     | Оборудование Транспорт              | æ                       | Документы             |                               | .п<br>Производство            | <b>WMS</b>             | Ç<br><b>B</b> |                   |                                     |                                                      |                                                 | ٠ö٠               |                                |            | 中の見婚            |                   | $\Omega$         |
|------------------------------------|-----------------------------------------------------------------------------------------|---------------------------------------------------------------------------------------------------|-------------------------------------------------------------------|-------------------------------------------|------------------------------------------------|----------------|-----------------------|-------------------------------------|-------------------------|-----------------------|-------------------------------|-------------------------------|------------------------|---------------|-------------------|-------------------------------------|------------------------------------------------------|-------------------------------------------------|-------------------|--------------------------------|------------|-----------------|-------------------|------------------|
| $\Box$ CRM                         | <b> © Акты переоценки</b> ×                                                             |                                                                                                   |                                                                   |                                           |                                                |                |                       |                                     |                         |                       |                               |                               |                        |               |                   |                                     |                                                      |                                                 |                   |                                |            |                 |                   | $\varnothing$ .: |
| <b>• Акции</b>                     | ⊖ Фильтры                                                                               |                                                                                                   |                                                                   |                                           |                                                |                |                       |                                     |                         |                       |                               |                               |                        |               |                   |                                     |                                                      |                                                 |                   |                                |            |                 |                   |                  |
| ← Гоуппы акций                     | Дата с $ \times $                                                                       | Дата по                                                                                           | Магазин                                                           |                                           | Операция Переоценка за счет ТН                 |                |                       | Дооценка до цены последнего прихода |                         |                       |                               | Переоценка товара на магазине |                        |               |                   |                                     |                                                      |                                                 |                   |                                |            |                 |                   |                  |
| <b>П</b> Справочники               | ⊕ Акт переоценки                                                                        |                                                                                                   |                                                                   |                                           |                                                |                |                       |                                     |                         |                       |                               |                               |                        |               |                   |                                     |                                                      |                                                 |                   |                                |            |                 |                   |                  |
| ← Магазины                         |                                                                                         |                                                                                                   | Bpew<br>Дата<br><b>ATA</b><br>Cep                                 |                                           |                                                |                |                       | Кол-во                              | Сумма                   | Сумма                 |                               | Сумма                         | Сумма                  |               | № распоряжения на |                                     | He                                                   |                                                 |                   |                                |            |                 |                   |                  |
| • Типы дисконтных карт             | Закры Прове<br>$\tau$<br>ден                                                            | Номер                                                                                             | $\blacksquare$<br>докуме<br>фокуме<br>ия<br>доку нта (до)         | Склад                                     |                                                | Операция       |                       | строк                               | изменения               | изменения<br>надбавки |                               | изменения                     | изменения<br>позничной |               | переоценку        |                                     | измен<br><b>STR</b>                                  | Статус загрузки в Статус печати<br>оборудование |                   | ценника                        |            |                 | Примечание        |                  |
| ← Дисконтные карты                 | ٠<br>٠<br>o<br>ø                                                                        | n100041                                                                                           | HTB<br>1267 13.03.24 Магазин 13<br>13.03.24                       |                                           | Переоценка за счет ТН                          |                |                       |                                     | поставщика              |                       | 34,85                         | НДС<br>6,97                   | 41,82                  |               |                   |                                     |                                                      | Успешно загружен Распечатан                     |                   |                                |            |                 |                   |                  |
| ⇔ Операции (касса)                 | 0<br>$\overline{\mathcal{L}}$                                                           | n100049                                                                                           | 13.03.24<br>6:27 13.03.24 Магазин 3                               |                                           | Переоценка за счет ТН                          |                |                       | H.                                  | $-1.61$                 |                       | $-0.71$                       | $-0.46$                       | $-2.78$                |               |                   |                                     | 0                                                    | Принят к загрузке Распечатан                    |                   |                                |            |                 |                   |                  |
|                                    | $\Box$<br>$\overline{\mathcal{L}}$<br>00419<br>ПО 13.03.2                               |                                                                                                   |                                                                   | 00:00 12:03:24 ЛюксСофтТрейд2             | Переоценка за счет ТН                          |                |                       | $\overline{2}$                      |                         | $-70.59$              |                               | $-14.11$                      | $-84.7$                |               |                   |                                     | 0                                                    | Принят к загрузке Распечатан                    |                   |                                |            |                 |                   |                  |
| ⇔ Подарочные сертификаты           | $\Box$<br>$\overline{\mathbf{v}}$                                                       | 00427                                                                                             | ПО 16.07.24 16:52 16.03.24 ЛюксСофтТрейд2                         |                                           | Переоценка товара на магазине                  |                |                       | $\overline{\tau}$                   |                         |                       | $-19.95$                      | $-2$                          | $-21.95$               |               |                   |                                     | $\Box$                                               | Не загружен                                     |                   | Не распечатам                  |            |                 |                   |                  |
| ◆ Номиналы подарочных сертификатов | $\Box$<br>☑                                                                             | 00032                                                                                             | 1303.24 11:03 13.03.24 ЛюксСофтТрейд2<br><b>yy</b>                |                                           | Переоценка за счет ТН                          |                |                       | $\mathbf{1}$                        |                         |                       | $-10.25$                      | $-2.05$                       | $-123$                 |               |                   |                                     | o                                                    | Не загружен                                     |                   | Не распечатан                  |            |                 |                   |                  |
| <b>7 Отчеты</b>                    | O<br>z<br>00434<br>no.<br>7.03.24 11:26 17.03.24 ЛюксСофтТрейд2                         |                                                                                                   |                                                                   | Переоценка товара на магазине             |                                                |                | $\mathbf{I}$          |                                     |                         |                       |                               |                               |                        |               |                   | $\overline{\mathbf{v}}$             | Загрузка не требу Загрузка не требу                  |                                                 |                   |                                |            |                 |                   |                  |
| ⇔ Отчет по магазинам               | $\Box$<br>$\overline{\mathcal{L}}$<br>17.03.24 13:12 17.03.24 ЛюксСофтТрейд2            |                                                                                                   |                                                                   | Переоценка товара на магазине             |                                                |                | $\mathbf{1}$          |                                     |                         | 0.18                  | 0,02                          |                               | 0.2                    |               |                   | O                                   | Не загружен                                          |                                                 | Не распечатан     |                                |            |                 |                   |                  |
| ⇔ Реесто чеков                     | O<br>$\blacktriangleright$<br>00436<br>10 13.03.24 17:11 13.03.24 ЛюксСофтТоейд2        |                                                                                                   |                                                                   | Переоценка товара на магазине             |                                                |                | -11                   |                                     | 574.18                  |                       | 114.83                        | 689.01                        |                        |               |                   | 0                                   | Не загружен                                          |                                                 | Распечатан        |                                | TO2302171  |                 |                   |                  |
| • Списания испорченных ПС          | 0<br>$\overline{\mathbf{v}}$                                                            | 00034                                                                                             |                                                                   | УУ 13.03.24 11:15 13.03.24 ЛюксСофтТоейд2 |                                                |                | Переоценка за счет ТН |                                     | $\mathbf{1}$<br>$-0.14$ |                       | $-1.66$                       | $-0.18$                       | $-1.98$                |               |                   |                                     | $\Box$                                               | Не загружен                                     |                   | Не распечатан                  |            |                 |                   |                  |
| Orver no FIC                       | $\Box$<br>$\overline{\mathbf{v}}$<br>0003                                               |                                                                                                   | УУ 13.03.24 17:18 13.03.24 ЛюксСофтТрейд2                         | Переоценка за счет ТН                     |                                                |                | $\mathbf{1}$          | $-2.73$                             |                         | $-0.52$               | $-0.65$                       |                               | $-3.9$                 |               |                   | $\Box$                              | Не загружен                                          |                                                 | Не распечатам     |                                |            |                 |                   |                  |
| ◎ Отчеты по чекам                  | $\Box$<br>$\overline{\mathbf{v}}$                                                       | УУ 13.03.24 20:18 13.03.24 ЛюксСофтТрейд2<br>cooks                                                |                                                                   |                                           | Переоценка за счет ТН                          |                | л.                    |                                     |                         | $-0.41$               | $-0.09$                       |                               | $-0.5$                 |               |                   | $\Box$                              | Не загружен                                          |                                                 | Распечатан        |                                |            |                 |                   |                  |
| 77 Управление ассортиментом        | $\Box$<br>$\overline{\mathbf{v}}$<br>УУ 13.03.24 17:02 13.03.24 Магазин 12<br>0041<br>Ø |                                                                                                   |                                                                   | Переоценка за счет ТН                     |                                                |                | $\mathbf{I}$          | 77,09                               |                         |                       | 15.42                         | 92,51                         |                        |               |                   | 0                                   | He sarpywer                                          |                                                 | Не распечатан     |                                |            |                 |                   |                  |
|                                    | $\Box$<br>O                                                                             | 00042<br><b>yy</b><br>13.03.24 17:06 13.03.24 Marasин 12<br>УУ 13.03.24 16:46 13.03.24 Магазин 12 |                                                                   |                                           | Переоценка за счет ТН<br>Переоценка за счет ТН |                | -1<br>-1              | 35.43                               |                         | 6,67                  | $-16,67$<br>7.08              | 42.51                         | $-10$                  |               |                   | 0<br>0                              | Не загружен                                          |                                                 | Не распечатан     |                                |            |                 |                   |                  |
| ◎ Ассортиментные матрицы           | 00044<br>$\Box$<br>ПО 13.03.24 17:56 13.03.24 Магазин 3<br>00439                        |                                                                                                   |                                                                   | Переоценка за счет ТН                     |                                                |                | $\overline{z}$        | $-55.75$                            | $-99.17$                |                       | $-30.98$                      | $-185.9$                      |                        |               |                   |                                     | Не загружен<br>2 Загрузка не требу Загрузка не требу |                                                 | Не распечатан     |                                |            |                 |                   |                  |
| ◎ Ассортимент магазинов            |                                                                                         |                                                                                                   |                                                                   |                                           |                                                |                |                       |                                     |                         |                       |                               |                               |                        |               |                   |                                     |                                                      |                                                 |                   |                                |            |                 |                   |                  |
| ◆ Уровни ассортимента              | 曲<br>⋒<br>⋷                                                                             | 83                                                                                                | 長<br>狂<br>₫Ż.<br>-67                                              |                                           |                                                |                |                       |                                     |                         |                       |                               |                               |                        |               |                   | Открыт (F6) Закрыть                 |                                                      |                                                 | + Добавить        |                                |            | ● Редактировать |                   | - Удалить        |
| ◎ Места продаж                     | пецификация                                                                             | История                                                                                           | Печатные формы                                                    | Действия                                  | Ошибки загрузки в оборудование                 |                |                       |                                     |                         |                       |                               |                               |                        |               |                   |                                     |                                                      |                                                 |                   |                                |            |                 |                   |                  |
| ⇔ Исполнения ассортимента          |                                                                                         |                                                                                                   |                                                                   | EA.                                       |                                                |                |                       |                                     |                         |                       | НДС                           |                               |                        |               |                   | Цена                                |                                                      |                                                 |                   | НДС                            |            |                 | Цена              |                  |
| <b>П</b> Расценка                  | Номер                                                                                   | Штрихкод                                                                                          | Наименование                                                      | <b>WEM</b>                                | Партия                                         |                | Цена                  | Сумма<br>Кол-во поставщ поставщик   | Надбавка                | Сумма<br>надбавки     | HOM                           | НДС. %                        | Сумма                  | Цена          | Сумма             | розничн розничная поставщ поставщик | Сумма                                                | Надбавка                                        | Сумма<br>надбавки | HOM                            | HAC        | Сумма<br>НДС    | розничн розничная | Сумма            |
| <b>• Акты расценки</b>             | строки                                                                                  |                                                                                                   |                                                                   |                                           |                                                |                | ика до                | адо                                 | $%$ 40                  | AO                    | ep                            | $\Delta O$                    | НДС до                 | ая до         | дo                | ика                                 | a noche                                              | ,% после                                        | после             | ep                             | после      | после           | aя                | после            |
| ⇔ Операции (расценка)              | 1 4605246003530                                                                         |                                                                                                   | ЧАЙ ГРИНФИЛЛ КЛАССИК БРЕКФАСПОР                                   |                                           |                                                | Q              | 2.93                  | 26.37                               | 40.78                   | 10.75                 | $\overline{\phantom{a}}$      | 20                            | 7.43                   | 4.95          | 44.55             | 2.93                                | 26,37                                                | $-71,84$                                        | $-18.95$          | $\overline{5}$                 | 20         | 1.49            | 0.99              | 8,91             |
| ◇ Комиссии для акта расценки       | 2 80177609<br>3 4810206003394                                                           |                                                                                                   | ШОКОЛАД КИНДЕР МОЛОЧНЫЙ 50 пор<br>МОРОЖЕНОЕ КАПРИЗ ВАНИЛЬ 95Г пор |                                           |                                                | 227<br>64      | 0.98<br>0.68          | 222.46<br>43,52                     | 43.71<br>53.19          | 97.23<br>23.15        | $\overline{\phantom{a}}$<br>5 | 20<br>20                      | 63.94<br>13.33         | 1.69<br>1.25  | 383.63<br>80      | 0.98<br>0.68                        | 222.46<br>43.52                                      | $-15.82$<br>45.83                               | $-35.19$<br>19.95 | $\overline{5}$<br>$\mathbf{S}$ | 20<br>20   | 37.46<br>12.69  | 0.99<br>1.19      | 224.73<br>76.16  |
| <b>← Акты переоценки</b>           | 4 4810168037208                                                                         |                                                                                                   | МОРОЖЕНОЕ АЛЕНКА 65Г РБ ЮККИ пор                                  |                                           |                                                | 27             | 0.49                  | 13,23                               | 51.36                   | 6.79                  | is.                           | 20                            | 4,01                   | 0.89          | 24,03             | 0.49                                | 13,23                                                | 102,38                                          | 13.54             | $\overline{a}$                 | 20         | 5.36            | 1,19              | 32,13            |
| ⇔ Операции (переоценка-розница)    | 5 4607807010285                                                                         |                                                                                                   | ЧАЙ ХЭЙЛИС КРЕПКИЙ СЛОН ЧЕРН пор                                  |                                           |                                                | $\ddot{q}$     | 1.91                  | 17.19                               | 50.52                   | 8.68                  | -5                            | 20                            | 5.18                   | 3.45          | 31,05             | 1.91                                | 17.19                                                | 72,34                                           | 12.43             | $\overline{a}$                 | 20         | 5.93            | 3.95              | 35.55            |
|                                    | 6 4607807010209                                                                         |                                                                                                   | ЧАЙ ХЭЙЛИС КОРОЛЕВ.СЛОН ЧЕРН пор                                  |                                           |                                                | $\Delta$       | 1,82                  | 7,28                                | 41.48                   | 3.02                  | -5                            | 20                            | 2.06                   | 3.09          | 12.36             | 1.82                                | 7.28                                                 | 80,86                                           | 5.89              | 5                              | 20         | 2.63            | 3.95              | 15.8             |
| <b>П</b> Ценники                   | 7 4810206004735                                                                         |                                                                                                   | МОРОЖЕНОЕ КАПРИЗ ВАНИЛЬ С Ш пор                                   |                                           |                                                | $\overline{1}$ | 2.6                   | 2.6                                 | 52.24                   | 1.36                  | -5                            | 20                            | 0.79                   | 4.75          | 4.75              | 2.6                                 | 2.6                                                  | $-61.86$                                        | $-1.61$           | 5                              | 20         | 0.2             | 1.19              | 1.19             |
| ⇔ Печать ценников                  |                                                                                         |                                                                                                   |                                                                   |                                           |                                                |                |                       |                                     |                         |                       |                               |                               |                        |               |                   |                                     |                                                      |                                                 |                   |                                |            |                 |                   |                  |
| <b>• Типы ценников</b>             |                                                                                         |                                                                                                   |                                                                   |                                           |                                                |                |                       |                                     |                         |                       |                               |                               |                        |               |                   |                                     |                                                      |                                                 |                   |                                |            |                 |                   |                  |
| <b>Э АВС-анализ</b>                |                                                                                         |                                                                                                   |                                                                   |                                           |                                                |                |                       |                                     |                         |                       |                               |                               |                        |               |                   |                                     |                                                      |                                                 |                   |                                |            |                 |                   |                  |
| ⇔ Операции АВС-отчет               | 非 目<br>Ξ                                                                                | 狂言<br>83                                                                                          | 子 に                                                               |                                           |                                                |                |                       |                                     |                         |                       |                               |                               |                        |               |                   |                                     |                                                      |                                                 |                   |                                |            |                 |                   |                  |
| ABC-отчеты                         | Включить корректировку на форме                                                         |                                                                                                   |                                                                   |                                           |                                                |                |                       |                                     |                         |                       |                               |                               |                        |               |                   |                                     | Ø.                                                   | В Сохранить                                     |                   |                                | П Отменить | $\checkmark$ OK |                   | Х Закрыть        |
|                                    |                                                                                         |                                                                                                   |                                                                   |                                           |                                                |                |                       |                                     |                         |                       |                               |                               |                        |               |                   |                                     |                                                      |                                                 |                   |                                |            |                 |                   |                  |

*Рис. 1 - Форма "Акты переоценки".*

На форме добавления нового документа необходимо заполнить шапку документа. Основными полями шапки являются следующие:

- "**Склад**" выбор торгового объекта для которого будет сформирован документ переоценки;
- "**Операция**" выбор операции документа переоценки.

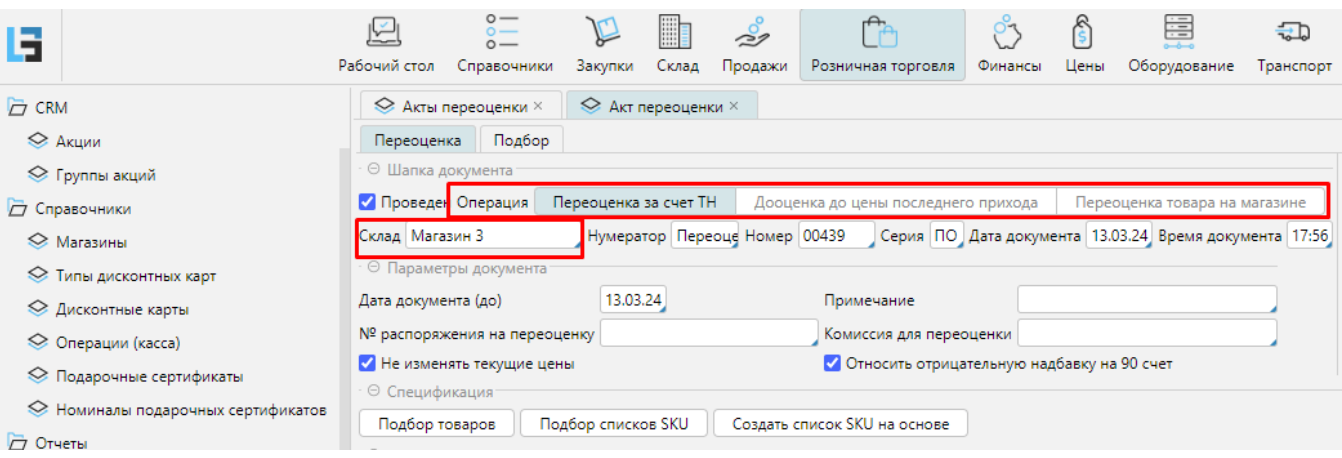

*Рис. 2 - Заполненная шапка документ "Акт переоценки".*

ля добавления товара в документ рекомендуется воспользоваться вкладкой "**Подбор**", расположенной в левом верхнем углу. При помощи фильтров в окне подбора необходимо найти товар, который требуется переоценить, и добавить необходимое количество в столбец "**Кол-во товара в документе**". После добавления количества товар автоматически будет добавлен в документ:

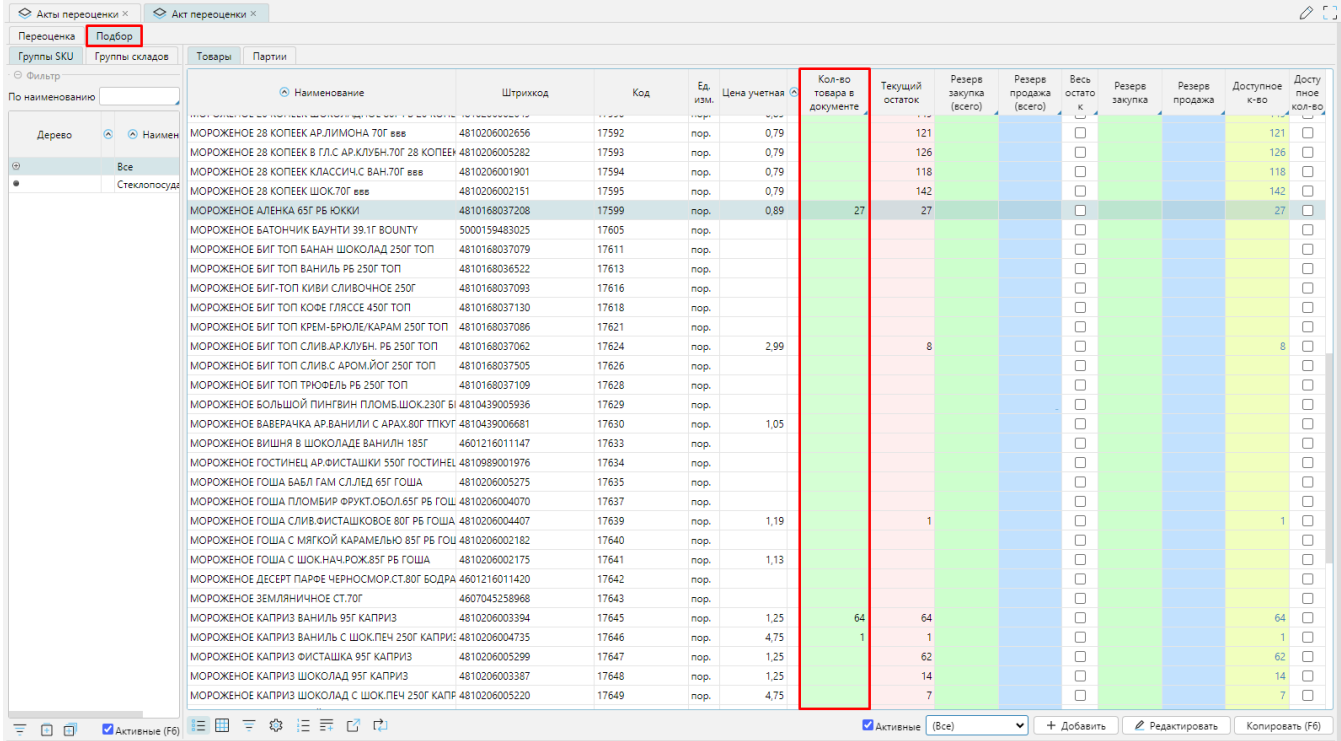

## *Рис. 3 - Окно подбора товаров.*

После добавления товаров через подбор необходимо вернуться в **Спецификацию** документа, проставить новые цены для добавленных ранее товаров и провести документ нажатием соответствующей кнопки **"Провести":**

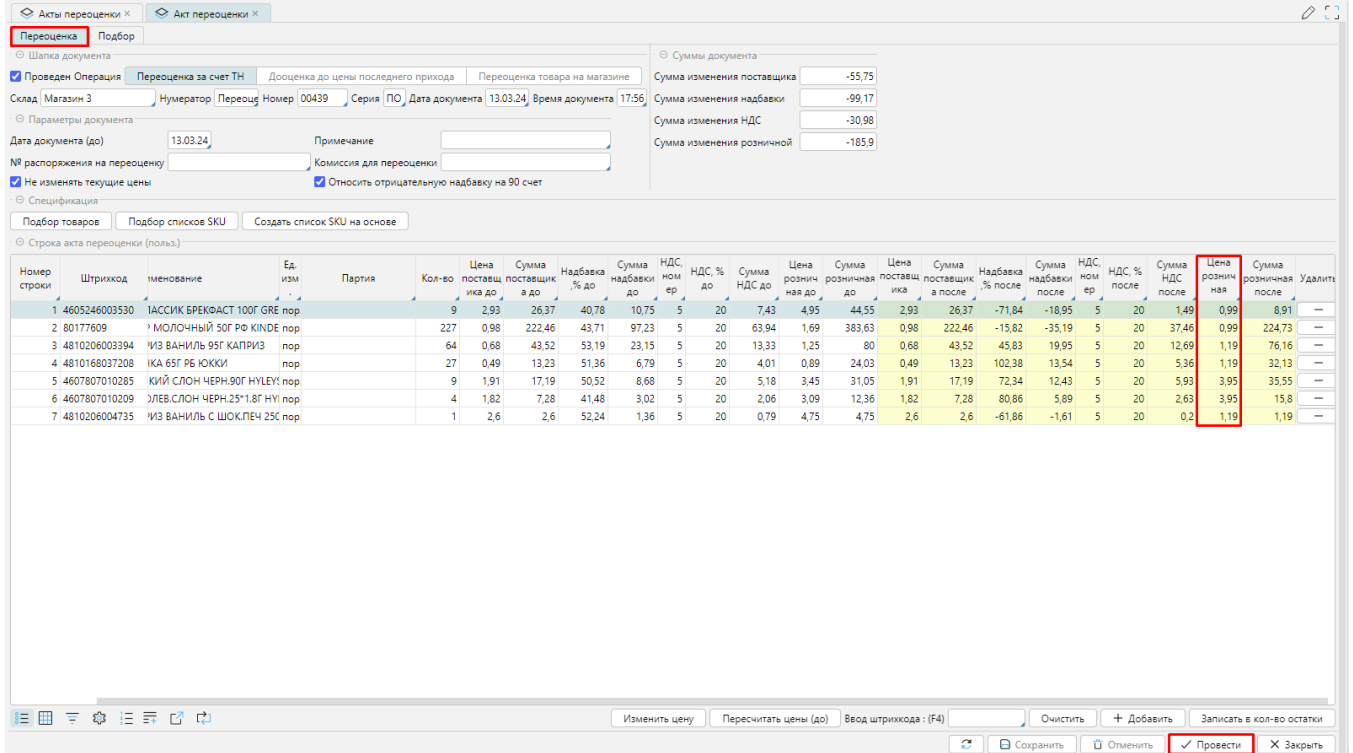

*Рис. 4 - Заполненная спецификация документа переоценки.*

Далее проведенный документ необходимо распечатать. Для этого необходимо, выбрав сформированный ранее документ переоценки, перейти на вкладку "**Пе чатные формы**" и нажать соответствующую кнопку "**Акт переоценки**":

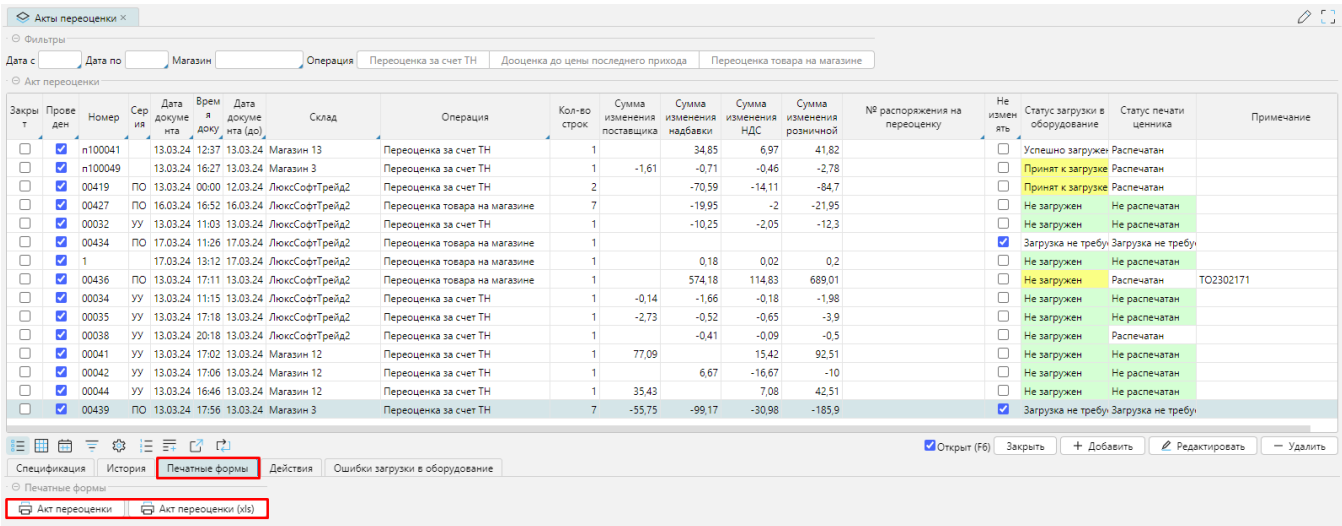

*Рис. 5 - Вкладка "Печатные формы" формы управления актами переоценки.*